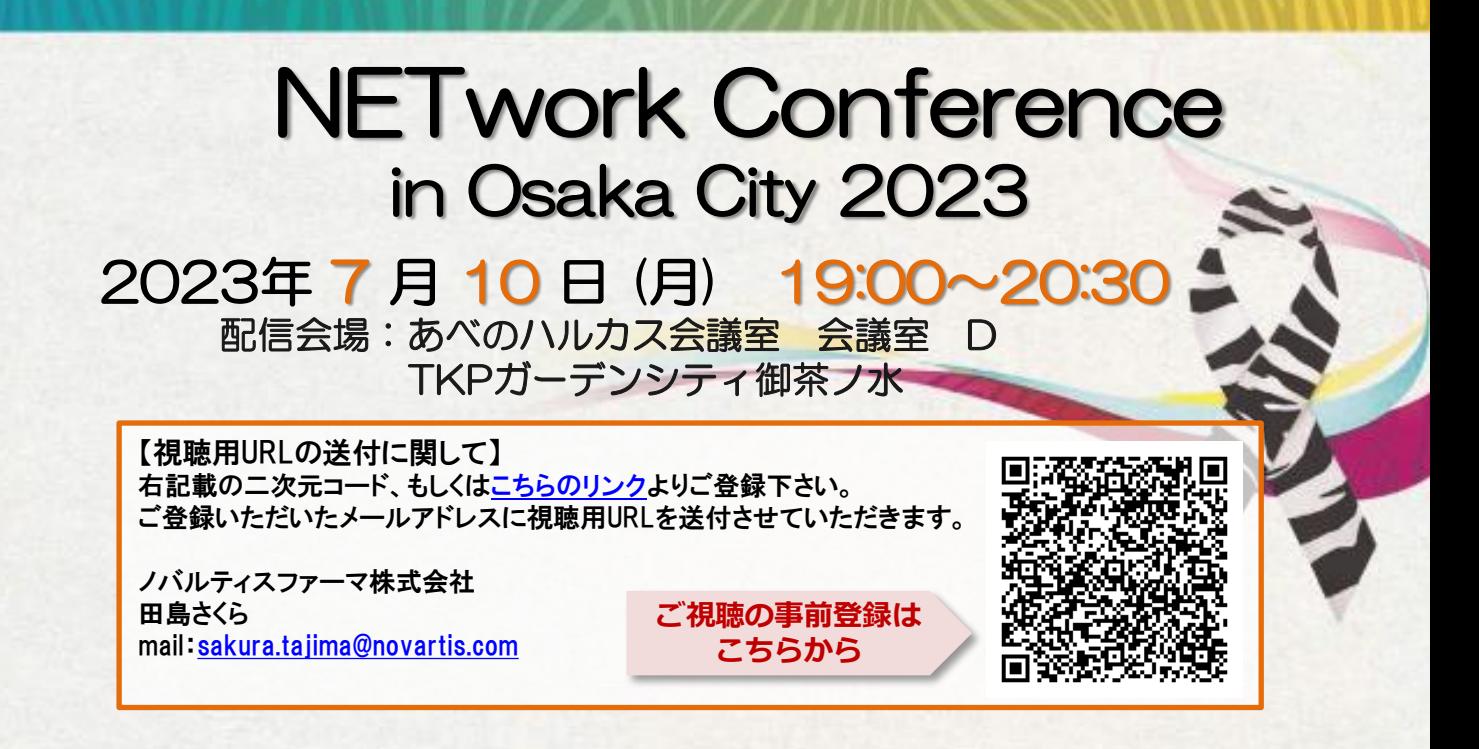

一般講演 (19:00-19:50)

座長 平良 高一 先生 大阪公立大学大学院医学研究科 消化器内科 特別講演 (19:50-20:30) 講演① 『 大阪公立大学医学部附属病院のPRRT治療実績 』 演者 吉田 敦史 先生 大阪公立大学大学院医学研究科 核医学科 講演② 『 実臨床における膵・消化管NETの診療と PRRT治療の病病連携 』 演者 德永 伸也 先生 大阪市立総合医療センター 腫瘍内科

座長 石沢 武彰 先生 大阪公立大学大学院医学研究科 肝胆膵外科

# 『 PRRTを含むNEN治療シークエンス

## および実際の治療経験 』

演者 小野 宏晃 先生 東京医科歯科大学医歯学総合研究科 肝胆膵外科

### 主催 ノバルティスファーマ株式会社

# **Microsoft Teamsオンライン会議の参加方法**

**Microsoft Teamsとは、Microsoft社のチャットを主体としたコミュニケーションツールです。 医療関係者同士のコミュニケーションにもご活用頂けます。**

**・チーム内や個人間でのチャット、音声通話、ビデオ会議、ファイルやwebページ等の共有を すべて【ワークスペース】と呼ばれる画面で行うことが出来ます。**

**・パソコン、スマートフォン、タブレットより、ブラウザまたはアプリで利用することが出来ます。**

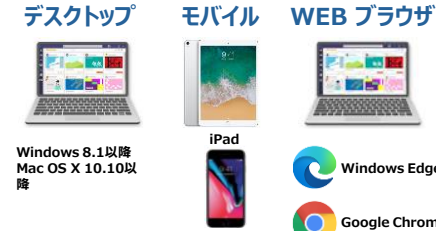

**iPhone**

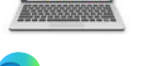

**Last Bill** 

**Windows Edge**

**Google Chrome**

#### **パソコンのブラウザからTeamsオンライン会議に参加する方法 android**

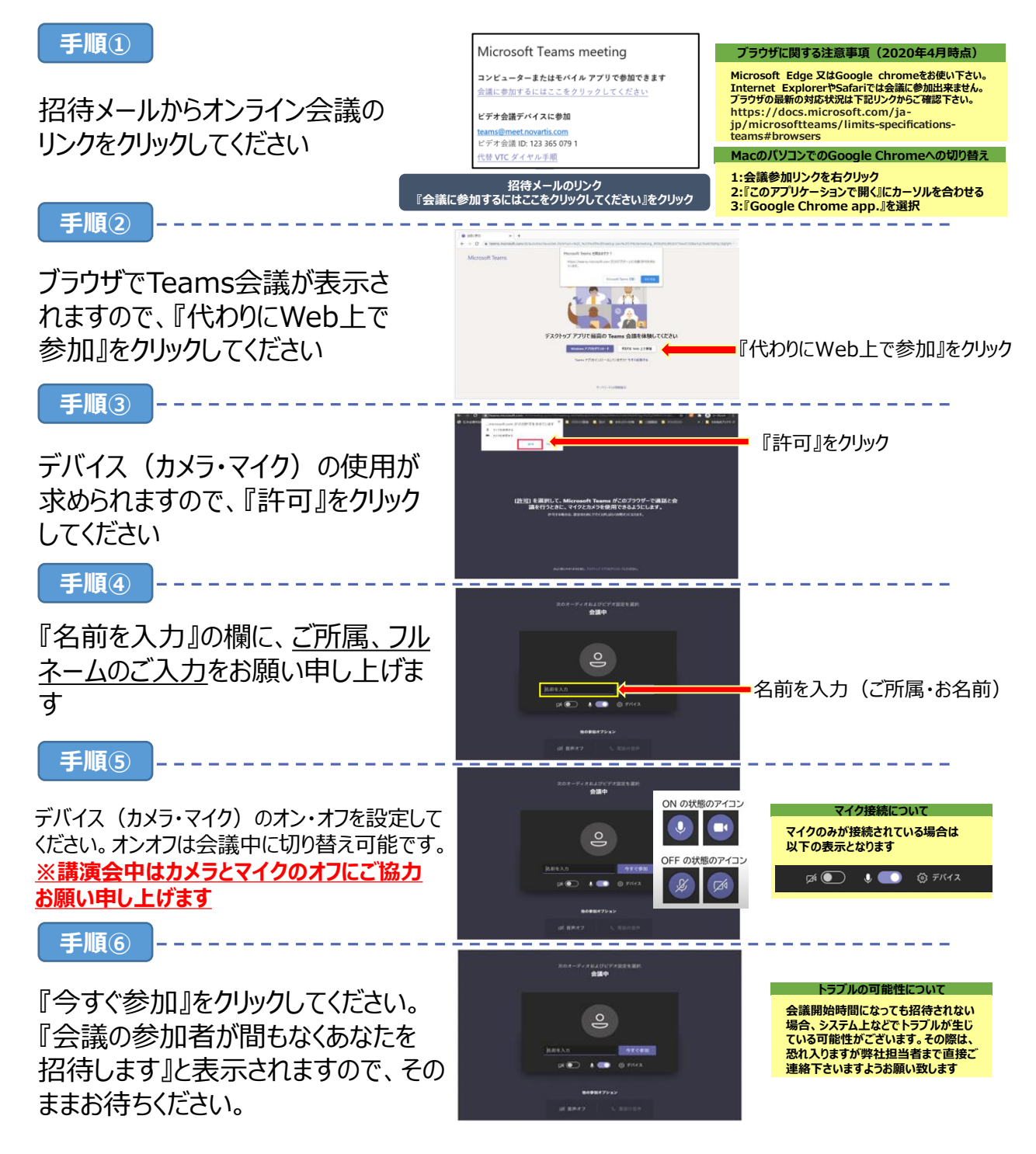